## Reconhecimento de Paternidade

**Caso um pai biológico não conste no registro de um filho e queira fazer isso tardiamente, reconhecendo de forma legal a filiação, poder realizar o ato por meio da escritura pública de reconhecimento de paternidade. É possível também fazer o reconhecimento de filiação afetiva, ou seja, de uma pessoa sem vínculo biológico.**

> O que você precisa?

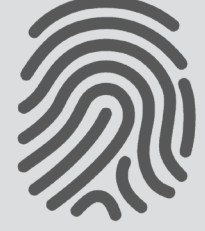

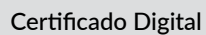

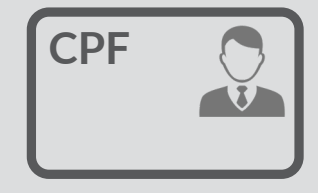

Documento de identificação com foto e CPF

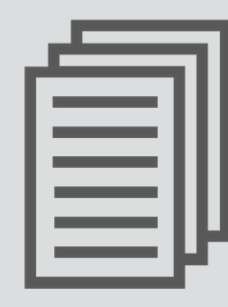

Certidão de nascimento do filho reconhecido

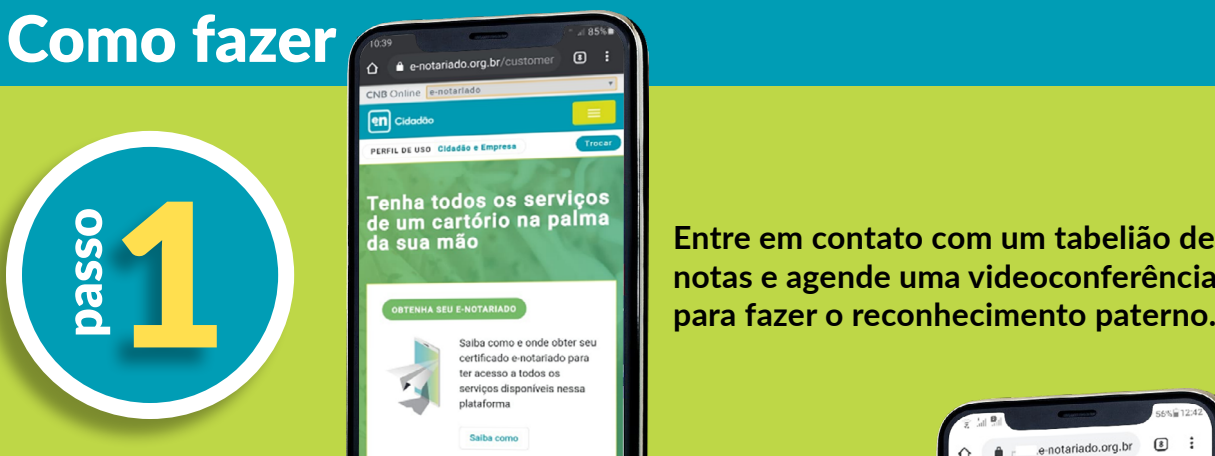

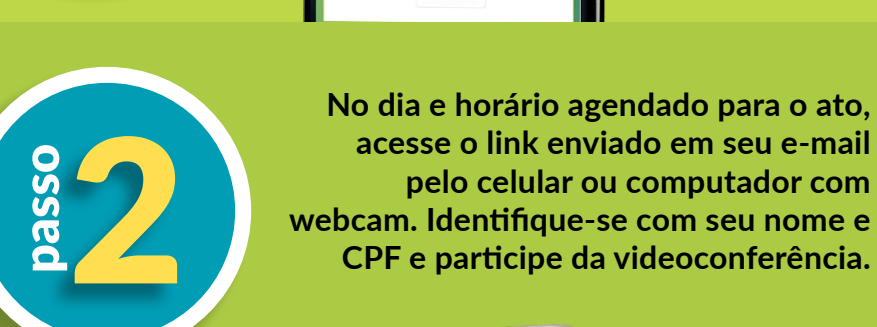

passo

passo

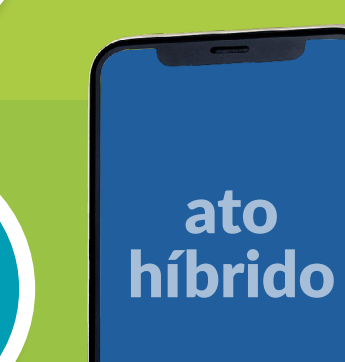

**Entre em contato com um tabelião de notas e agende uma videoconferência** 

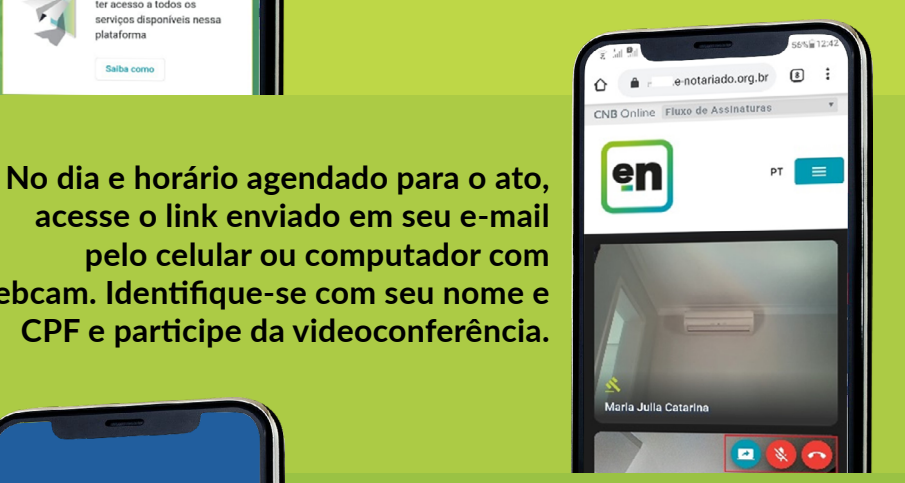

**Pai e mãe precisam assinar o ato, assim como o filho se for maior de 18 anos, mas um deles pode participar da videoconferência juntos, ou irem ao**  al de de la mos, mas un deles pode participar da videoconferência juntos, ou irem ao cartório presencialmente caso prefiram.

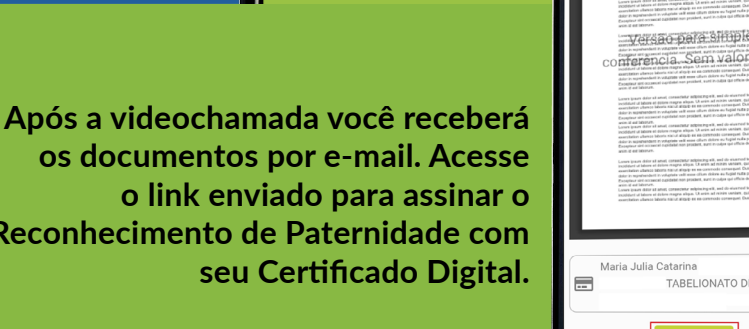

**Reconhecimento de Paternidade com** 4 **seu Certificado Digital.** 

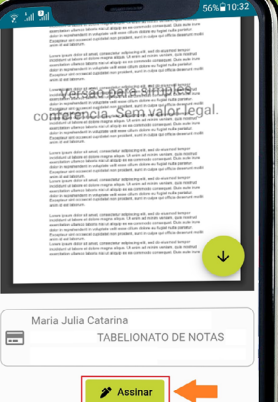

**O ato está pronto. Baixe o arquivo PDF enviado por e-mail e use-o para indicar a condição na certidão de nasciemnto da pessoa reconhecida..**<br> **na certidão de nasciemnto da** pessoa reconhecida..

## #FiqueSeguro com o Reconhecimento de Paternidade **Assista o vídeo**

**Colégio** Notarial<sub>do</sub> **Brasil**SenserH **en** 

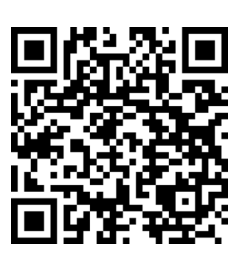

8

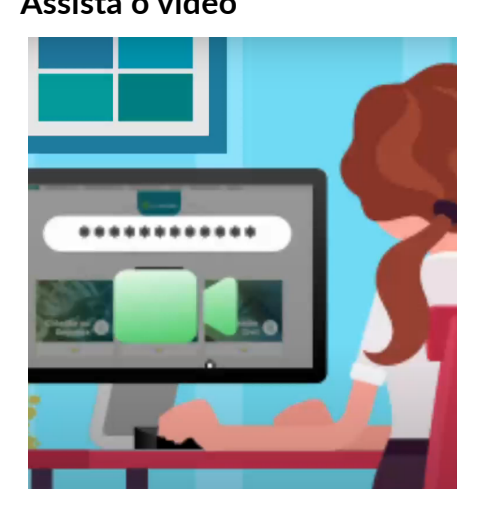

## Por que fazer um Reconhecimento de Paternidade?

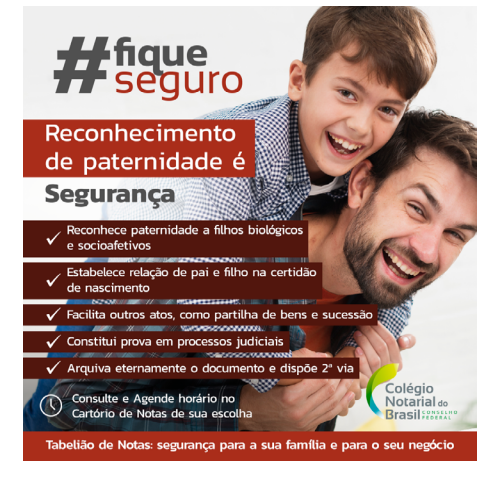

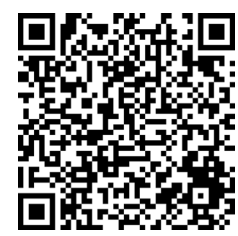

## #FiqueSeguro com o Reconhecimento de Paternidade: **Arquivo para redes sociais**

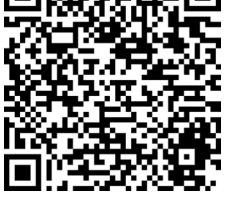

**Ffique<br>Fseguro** Reconhecimento de paternidade é **Segurança** Colégio<br>Notarial do

Tabelião de Notas: segurança para a sua família e para o seu negócio